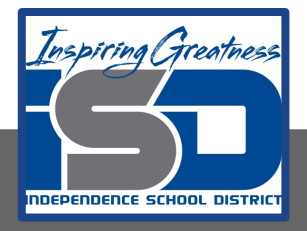

# **Art Virtual Learning 11th-12th /College Photography Video Narratives Day 3**

**April 22 , 2020**

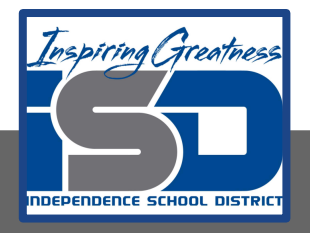

## 11<sup>th</sup>-12<sup>th</sup>/College Photography Lesson: April 22 K. Campbell

## **Objective/Learning Target:**

To create 2 engaging short (less than 30 seconds) video narratives using any feature on your cellphone or camera. 1 video should narrate a snippet of your life-an activity or something you do daily. 1 video narrative snippet can be of your choosing. Must have sound.

**Video Narratives** are a part of Seeing, just in a different manor than still photography. This lesson is part of the curriculum from UCM, intended to be done on your cellphone but I will allow by any device you have that records.

**Bell Ringer:** What are the requirements for the project?

#### **Answer:**

The 2 finished videos should display appropriate exposure, composition, etc…for the selected situation. Both must be created to evoke a strong visual narrative message with sound. Subject matter is school appropriate, **not copied from anyone. You may edit in software or post videos as created.** *One video is posted* on Twitter and you are required to watch all classmate's videos and provide feedback to everyone.

#### **Activities:**

**Task #1:** Start making short videos for the first video narrative. Review/play back, and rerecord until your are satisfied.

**Task #2:** Decide if you need to edit the video.

**Possible editing resources:**  Wevideo **[Free online video editing](https://www.wevideo.com/)**

[Online tutorial of Wevideo](https://www.youtube.com/watch?v=t319dELVdCc)

[15 second video narrative \(how to proceed and shows examples\)](https://wave.video/blog/story-in-a-15-second-video/)

#### **Things to be aware of:**

- 1. Focus on one main message
- 2. Think through the structure-is there…..
- \*Story
- \*Conflict
- \*Resolution
- 3. Apply Creativity
- 4. Add emotions (ham it up or tone it down? You decide)

### **iPhone/iMovie Resource for those with that device and wish to utilize iMovie**:

[Demonstration of how to use iMovie on your apple phone](https://drive.google.com/drive/folders/1uEG09SsZ2QzlAXsiOQwRLBWCs0IOS0Co)

Click on link above  $\wedge$ , not the picture below.

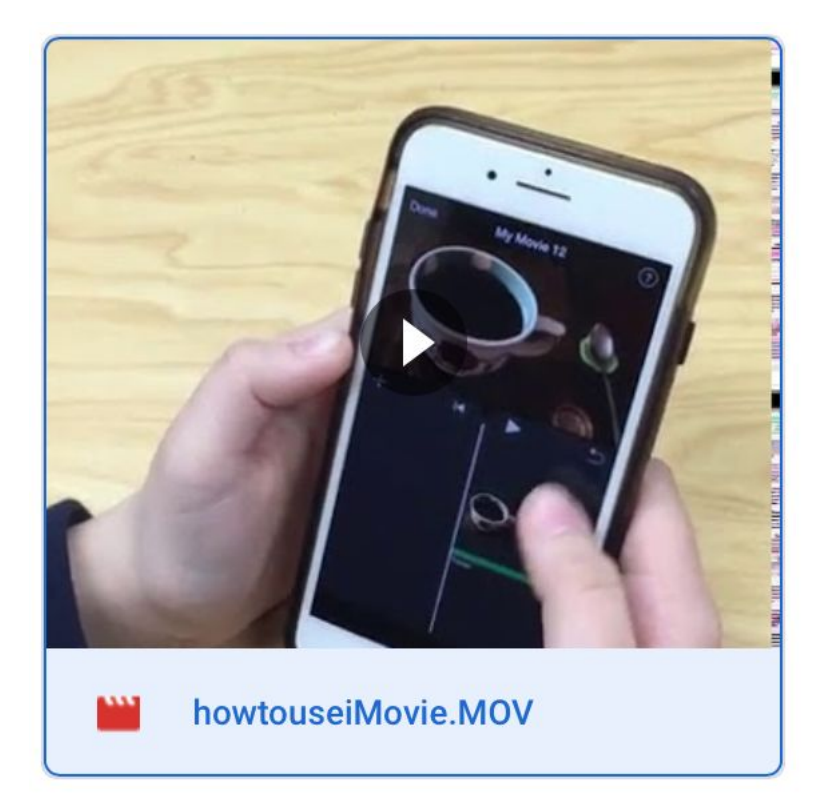

Practice by following along with one of your past short videos on your cellphone.

Scoring Guide Short Video Narratives

Name

Objective: To create 2 engaging short (less than 30 seconds) video narratives using any feature on your cellphone or camera. 1 video should narrate a snippet of your life-an activity or something you do daily. 1 video narrative snippet can be of your choosing. Must have sound. Requirements: The 2 finished videos should display appropriate exposure, composition, etc...for the selected situation. Both must be created to evoke a strong visual narrative message with sound. Subject matter is school appropriate, not copied from anyone. You may edit in software or post videos as created. Both videos are posted on Twitter and you are required to watch all classmate's videos and provide feedback to everyone.

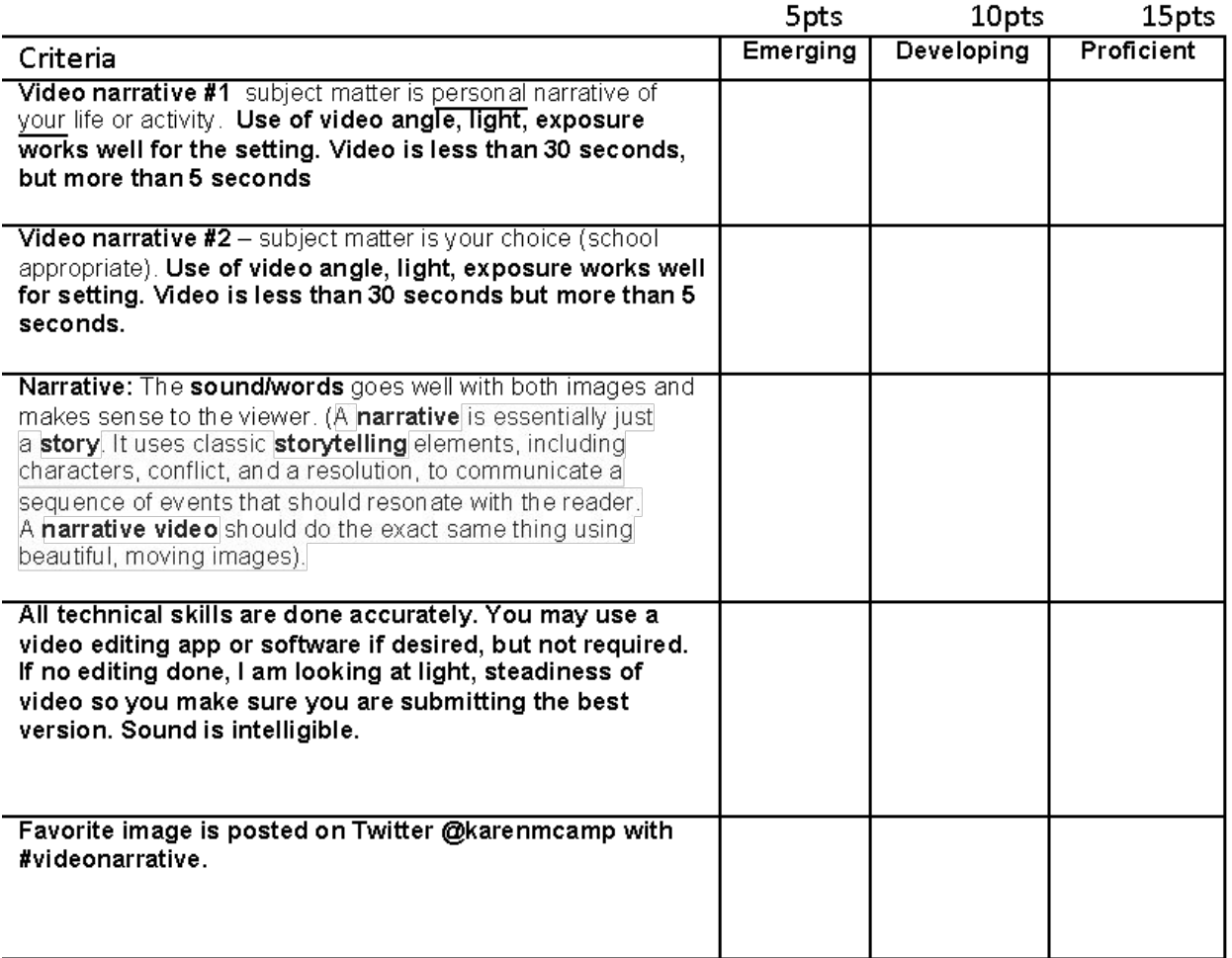

You must post a comment on each classmate's video narrative posts, with a constructive critique. You may respond back with a comment, or "like" as much as you wish. I am looking for online dialogue that is beyond mere adjectives.